## Package 'censo2017'

April 25, 2023

Title Base de Datos de Facil Acceso del Censo 2017 de Chile (2017 Chilean Census Easy Access Database)

Version 0.6.2

Description Provee un acceso conveniente a mas de 17 millones de registros de la base de datos del Censo 2017. Los datos fueron importados desde el DVD oficial del INE usando el Convertidor REDATAM creado por Pablo De Grande. Esta paquete esta documentado intencionalmente en castellano asciificado para que funcione sin problema en diferentes plataformas. (Provides convenient access to more than 17 million records from the Chilean Census 2017 database. The datasets were imported from the official DVD provided by the Chilean National Bureau of Statistics by using the REDATAM converter created by Pablo De Grande and in addition it includes the maps accompanying these datasets.)

URL <https://docs.ropensci.org/censo2017/>

#### BugReports <https://github.com/ropensci/censo2017/issues/>

License CC0

Encoding UTF-8

LazyData true

RoxygenNote 7.2.3

Imports DBI, duckdb, httr, tibble, purrr, cli, crayon, rstudioapi, tools

Suggests testthat, covr, knitr, dplyr, dbplyr, ggplot2, chilemapas

Depends  $R$  ( $>= 4.0$ )

NeedsCompilation no

Author Mauricio Vargas [aut, cre] (<<https://orcid.org/0000-0003-1017-7574>>), Juan Correa [ctb], Maria Paula Caldas [rev] (rOpenSci), Frans van Dunee [rev] (rOpenSci), Melina Vidoni [rev] (rOpenSci), Constanza Manriquez [rev] (revision independiente de las vinietas), Instituto Nacional de Estadisticas (INE) [dtc]

<span id="page-1-0"></span>Maintainer Mauricio Vargas <mavargas11@uc.cl> Repository CRAN Date/Publication 2023-04-25 08:10:02 UTC

### R topics documented:

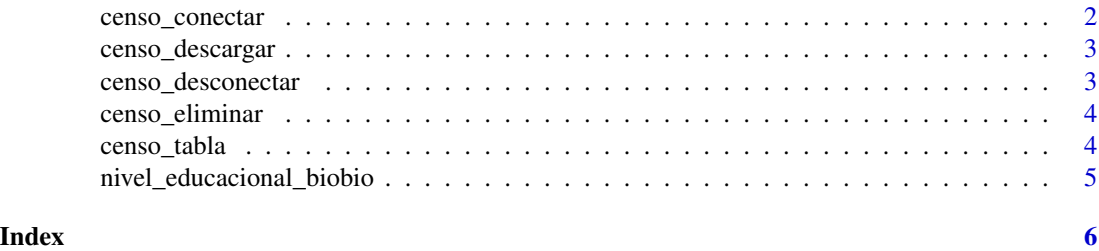

<span id="page-1-1"></span>censo\_conectar *Conexion a la Base de Datos del Censo*

#### Description

Devuelve una conexion a la base de datos local. Esto corresponde a una conexion a una base DuckDB compatible con DBI. A diferencia de [censo\\_tabla\(\)](#page-3-1), esta funcion es mas flexible y se puede usar con dbplyr para leer unicamente lo que se necesita o directamente con DBI para usar comandos SQL.

#### Usage

censo\_conectar(dir = censo\_path())

#### Arguments

dir La ubicacion de la base de datos en el disco. Por defecto es censo2017 en la carpeta de datos del usuario de R o la variable de entorno CENSO2017\_DIR si el usuario la especifica.

#### Examples

```
## Not run:
DBI::dbListTables(censo_conectar())
```

```
DBI::dbGetQuery(
 censo_conectar(),
 'SELECT * FROM comunas WHERE provincia_ref_id = 1'
)
```
## End(Not run)

<span id="page-2-0"></span>

#### Description

Este comando descarga la base de datos completa como un unico archivo zip que se descomprime para crear la base de datos local. Si no quieres descargar la base de datos en tu home, ejecuta usethis::edit\_r\_environ() para crear la variable de entorno CENSO2017\_DIR con la ruta.

#### Usage

censo\_descargar(ver = NULL)

#### Arguments

ver La version a descargar. Por defecto es la ultima version disponible en GitHub. Se pueden ver todas las versiones en [https://github.com/ropensci/censo2017/](https://github.com/ropensci/censo2017/releases) [releases](https://github.com/ropensci/censo2017/releases).

#### Examples

## Not run: censo\_descargar()

censo\_desconectar *Desconecta la Base de Datos del Censo*

#### Description

Una funcion auxiliar para desconectarse de la base de datos.

#### Usage

censo\_desconectar()

#### Examples

censo\_desconectar()

<span id="page-3-0"></span>

#### Description

Elimina el directorio censo2017 y todos sus contenidos, incluyendo versiones de la base de datos del Censo creadas con cualquier version de 'DuckDB'.

#### Usage

censo\_eliminar(preguntar = TRUE)

#### Arguments

preguntar Si acaso se despliega un menu para confirmar la accion de borrar cualquier base del censo existente. Por defecto es verdadero.

#### Examples

## Not run: censo\_eliminar()

<span id="page-3-1"></span>censo\_tabla *Tablas Completas de la Base de Datos del Censo*

#### Description

Devuelve una tabla completa de la base de datos. Para entregar datos filtrados previamente se debe usar [censo\\_conectar\(\)](#page-1-1).

#### Usage

censo\_tabla(tabla)

#### Arguments

tabla Una cadena de texto indicando la tabla a extraer

#### Value

Un tibble

#### Examples

## Not run: censo\_tabla("comunas")

<span id="page-4-0"></span>nivel\_educacional\_biobio

*Poblacion por Nivel Educacional en la Region del Bio Bio*

#### Description

Proporciona la cuenta y porcentaje por comuna de las personas de la Region del Bio Bio de acuerdo al maximo nivel educacional que reportan (e.g. primaria, secundaria, universitaria, etc.)

#### Format

Un tibble con 860 observaciones en las siguientes 4 variables.

comuna codigo de comuna (15 regiones)

nivel\_educ maximo nivel educacional alcanzado (ver la vinieta con los links a la descripcion de codigos)

cuenta cantidad de personas censadas en la comuna

proporcion porcentaje que representan las personas censadas en la comuna

#### Author(s)

Elaboracion propia con base en datos desagregados del Censo

#### Examples

nivel\_educacional\_biobio

```
## Not run:
# replicar el resultado usando dplyr directamente con SQL
# es ligeramente distinto a las vinietas que explican esta misma tabla
nivel_educacional_biobio <- tbl(censo_conectar(), "zonas") %>%
mutate(
 region = substr(as.character(geocodigo), 1, 2),
 comuna = substr(as.character(geocodigo), 1, 5)
 ) %>%
 filter(region == "08") %>%
 select(comuna, geocodigo, zonaloc_ref_id) %>%
 inner_join(select(tbl(censo_conectar(), "viviendas"),
 zonaloc_ref_id, vivienda_ref_id), by = "zonaloc_ref_id") %>%
 inner_join(select(tbl(censo_conectar(), "hogares"),
 vivienda_ref_id, hogar_ref_id), by = "vivienda_ref_id") %>%
 inner_join(select(tbl(censo_conectar(), "personas"),
 hogar_ref_id, nivel_educ = p15), by = "hogar_ref_id") %>%
 group_by(comuna, nivel_educ) %>%
 summarise(cuenta = n()) %>%
 group_by(comuna) %>%
 mutate(proporcion = cuenta * (1 / sum(cuenta))) %>%
 arrange(comuna, nivel_educ)
## End(Not run)
```
# <span id="page-5-0"></span>Index

∗ data nivel\_educacional\_biobio, [5](#page-4-0) censo\_conectar, [2](#page-1-0) censo\_conectar(), *[4](#page-3-0)* censo\_descargar, [3](#page-2-0) censo\_desconectar, [3](#page-2-0) censo\_eliminar, [4](#page-3-0) censo\_tabla, [4](#page-3-0) censo\_tabla(), *[2](#page-1-0)*

nivel\_educacional\_biobio, [5](#page-4-0)